# **Sharing Papers**

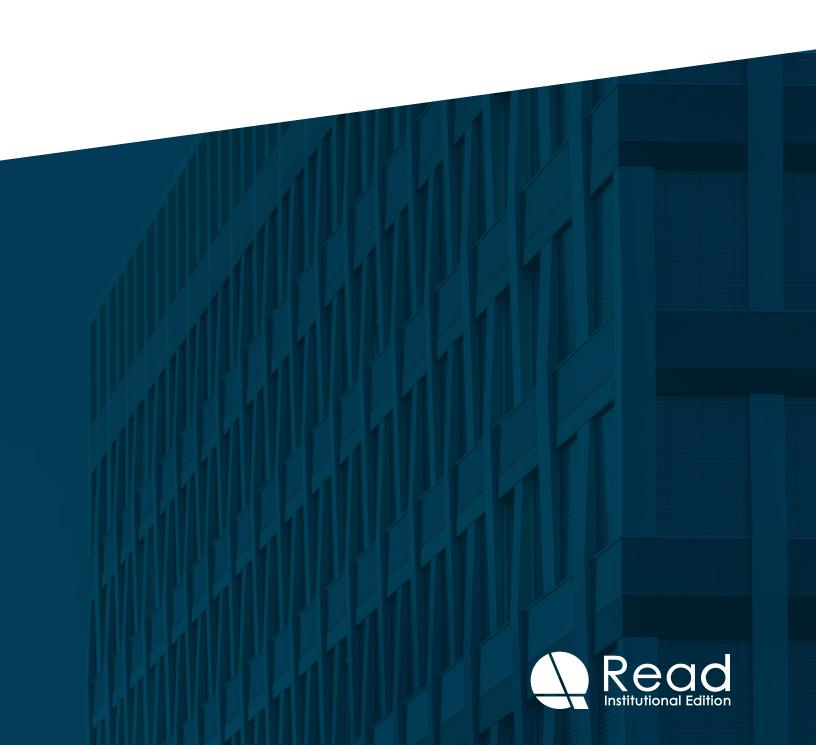

## How to share papers

Sharing papers is easy and incredibly helpful in connecting with your community and sharing valuable resources. There are two main ways to share papers:

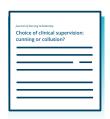

Share a **single paper** by using a nifty URL that drops the recipient directly into the full-text paper.

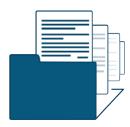

Share a **collection of papers** saved in Read by QxMD via Email, Facebook or Twitter

#### THE TOP REASONS AN INSTITUTION OR INDIVIDUAL WILL TYPICALLY USE THIS FEATURE:

- 1. Helps to increase engagement with subscriptions
- 2. Decreases paper waste and the need for excessive photocopying
- **3.** Copyright compliant! Instead of downloading and circulating papers you can provide a citation reference link.
- **4.** Those that are part of your institution's community will have access through the proxy.
- **5.** This a valuable education tool for people who run journal clubs/courses.

#### **Use case examples:**

| SCHOOLS                | HOSPITALS                         | INDIVIDUALS            |
|------------------------|-----------------------------------|------------------------|
| Professors to Students | Doctors and Trainees              | Connecting Communities |
| Journal Clubs          | Quality Assurance /<br>Team Leads | Peers                  |
| Student to Students    | ream Leads                        | Field Experts          |
|                        |                                   | Personal Passion       |

# Sharing single papers

Using this URL QxMD has created we can drop a user directly into a full-text paper. Here is a little breakdown of how it works.

### http://qxmd.com/r/[PMID]

**[PMID]** is the article's PubMed ID. Update this URL with the PubMed ID and then share it however you like.

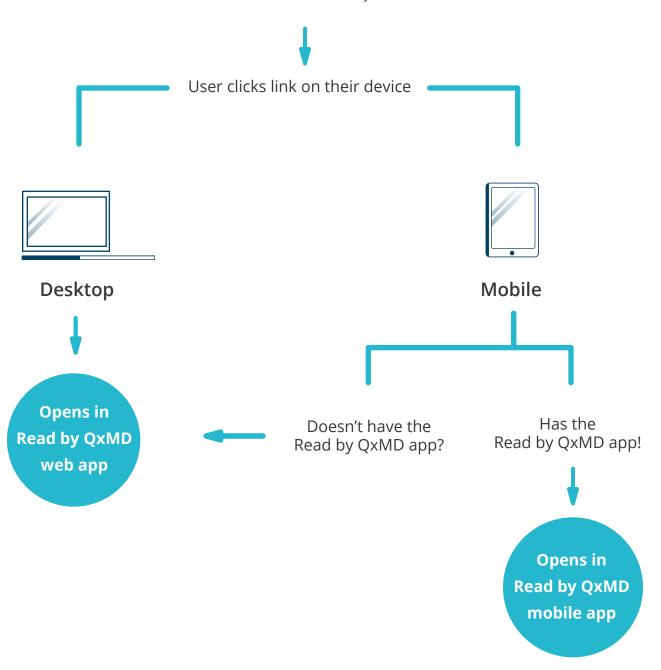

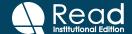

### Sharing collections of papers

Creating collections can help you and your institution share valuable articles. It's a living, breathing tool that can be easily updated and maintained. Followers of collections are immediately alerted as new content is added.

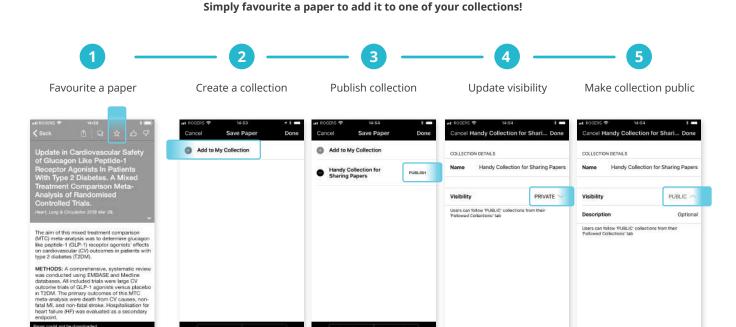

## **Case Study**

"In advance of our course on medical education, we send all of the participants an email asking them to sign on to Read by QxMD and follow our collection of articles. Once they arrive to the course, we review with them how to use Read, how to apply it to their teaching, create collections, and show how easy it is to share articles."

- David Roberts, External Dean of Medicine, Harvard

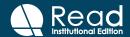